#### **Periodic scheduler for Linux** OS

Mike Athanasakis – michath@csd.uoc.gr

Operating System TA – Winter 2015-2016

#### History

- Linux v1.2 Round Robin
- Linux v2.2 Scheduling Classes & Policies
- Linux v2.4 Division in epochs, goodness of function
- Linux  $v2.6$  Runqueue  $O(1)$
- Linux v2.6.21 Completely Fair Scheduler (CFS)
	- Virtual time concept
	- Time-ordered red-black tree instead of queue
	- Maintains balance in providing processor time to tasks

## Scheduling classes

• Linux scheduler at kernel/sched.c

- It is modular, depending the type of task it changes scheduling algorithm.
- It uses the idea of scheduling class.
- Each task belongs to a scheduling class, that changes the way it gets scheduled.

• sched.c calls an "overloaded" function that depending the scheduling class it calls different code

## Task hierarchy in CFS

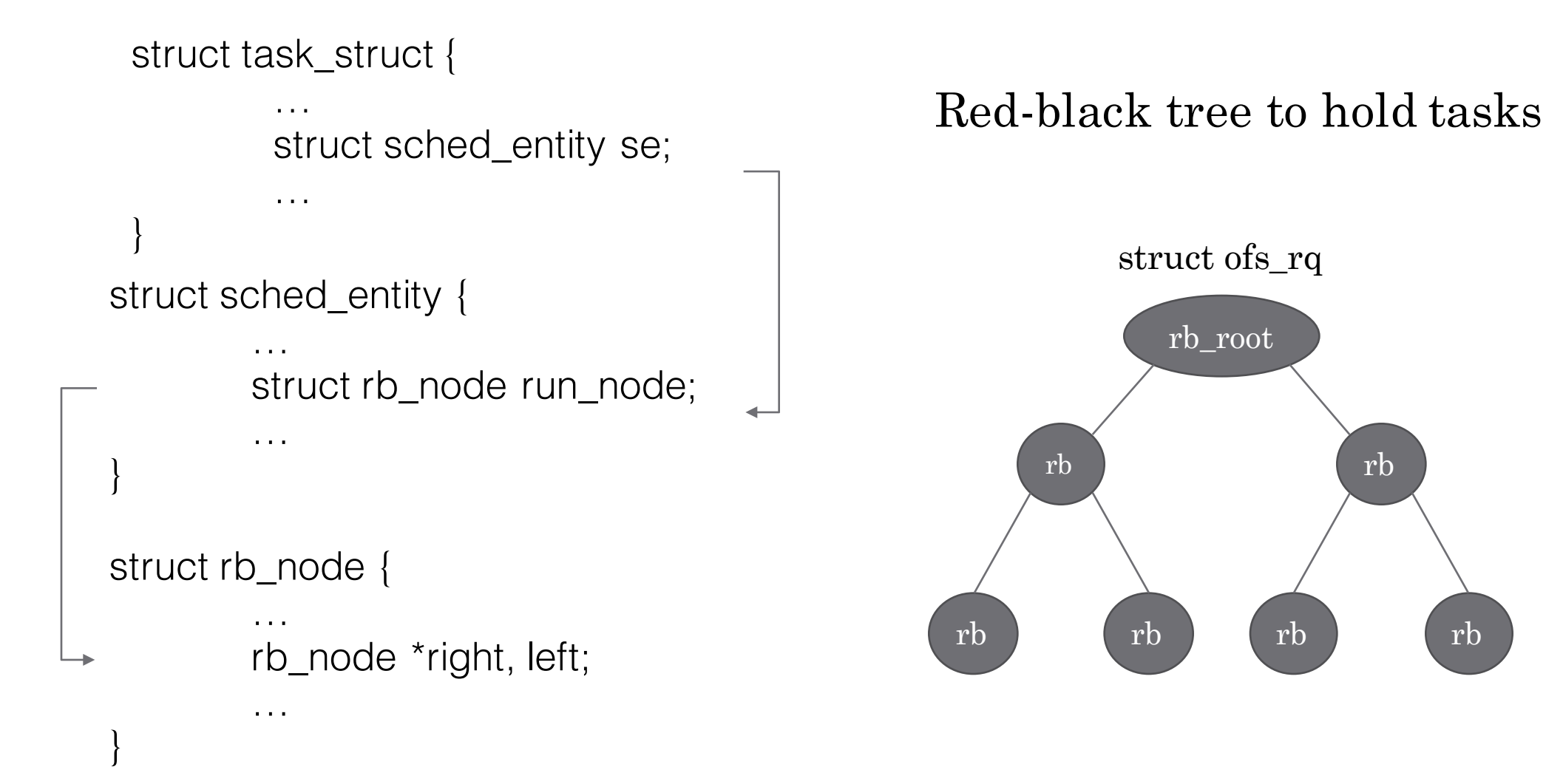

## Scheduler and policies

- Scheduling policy is set by sched\_setscheduler()
- Available scheduling policies
	- SCHED\_FIFO Special time-critical tasks
	- SCHED\_RR Round robin scheduling
	- SCHED\_IDLE Low priority tasks
	- SCHED\_OTHER Default linux task (normal)
	- SCHED\_BATCH CPU intensive tasks

#### Scheduling policies and their files

• Completely fair scheduler (SCHED\_OTHER) kernel/sched\_fair.c

- Real time processes (SCHED\_FIFO & SCHED\_RR) kernel/sched\_rt.c
- Idle tasks (SCHED\_IDLE) kernel/sched\_idle.c

## Scheduling state of task

• Defined at /include/linux/sched.h

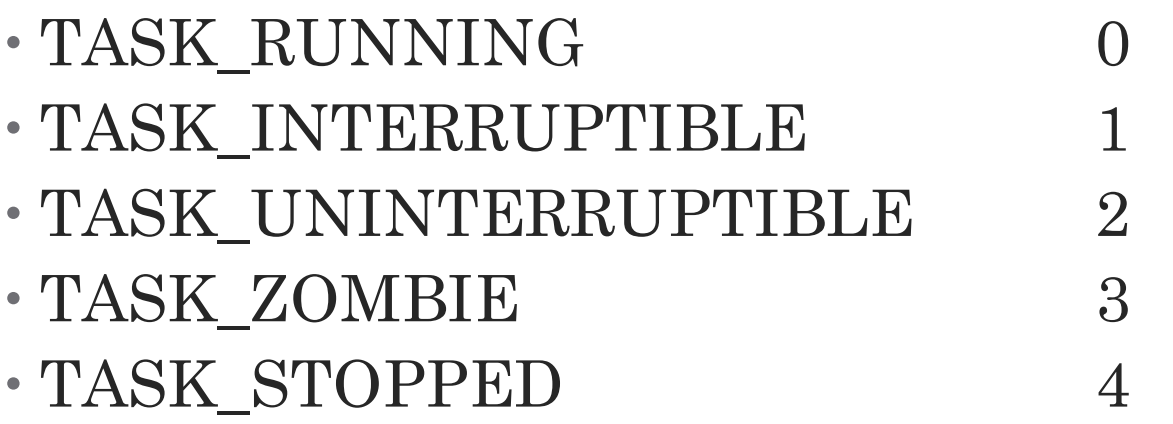

Maybe you can add a new task state? Maybe TASK\_PERIODIC?

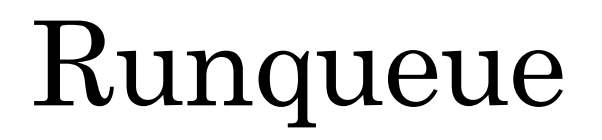

#### Runqueue the magic starts here

• Defined at kernel/sched.c is the main scheduling struct of Linux.

struct runqueue {

…

…

}

struct task\_struct  $\rightarrow$  \*curr; currently running task struct prio\_array \*active; active priority array struct prio\_array \*expired; expired priority array<br>struct prio\_array arrays[2]; actual priority arrays actual priority arrays

#### Runqueue functions

- Called inside main schedule at kernel/sched.c
	- cpu\_rq(processor) returns CPU's runqueue
	- this\_rq() returns runqueue of current CPU
	- task\_rq(task) returns the runqueue where the task is in

## void schedule(void);  $1/2$

• Located at kernel/sched.c it is the main scheduling function.

```
void asmlinkage __sched schedule (void) {
       struct task_struct *prev, *next; previous & next task
       struct rq *rq;
```

```
rq = cpu_rq(cpu);
```
...

 $prev = rq->curr;$  current task will become the previous after the context switch

pre\_schedule (rq, prev); depending the scheduling class the code to run changes

#### void schedule(void); 2/2

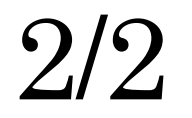

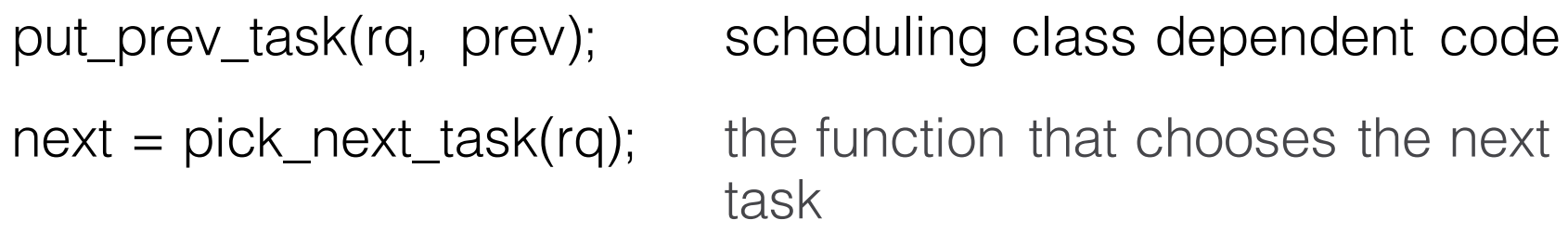

context\_switch(rq, prev, next); the actual context switch

…

...

post\_schedule(rq); depending the scheduling class the code to run changes

## pick\_next\_task(rq)

}

```
if (likely(rq->nr_running == rq->cfs.nr_running)) {
        p = \text{fair\_sched\_class. pick\_next\_task(rq)};
        if (likely(p)) 
                return p;
```

```
for_each_class(class) {
       p = class->pick_next_task(rq); 
      if(p)return p; 
}
```
#### struct sched\_class

• Located at include/linux/sched.h

• How to handle enqueue/dequeue of a specific sched\_class

void (\*enqueue\_task) (struct rq, struct task\_struct, int flags); void (\*dequeue\_task) (struct rq, struct task\_struct, int flags);

• During the context switch how to handle the sched\_class struct task\_struct \* (\*pick\_next\_task) (struct rq \*rq); void (\*put\_prev\_task) (struct rq \*rq, struct task\_struct \*p);

#### Assignment 4 A periodic scheduler with a short period first

- Each process has a period\_time (p\_i) and a computation time (c\_i) in milliseconds.
- Each task has to run **exactly c\_i** time every **p\_i** time.
- If a task doesn't run c\_i time every p\_i then we say it missed a deadline.
- We choose what periodic process to run first by choosing the one with the smallest period time (shortest period first).
- Remember that normal Linux schedule quantum is 100ms.

#### Periodic tasks example

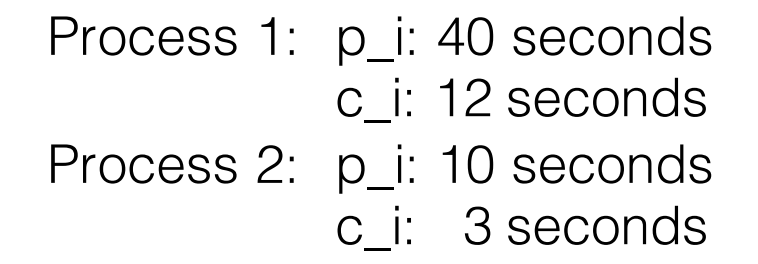

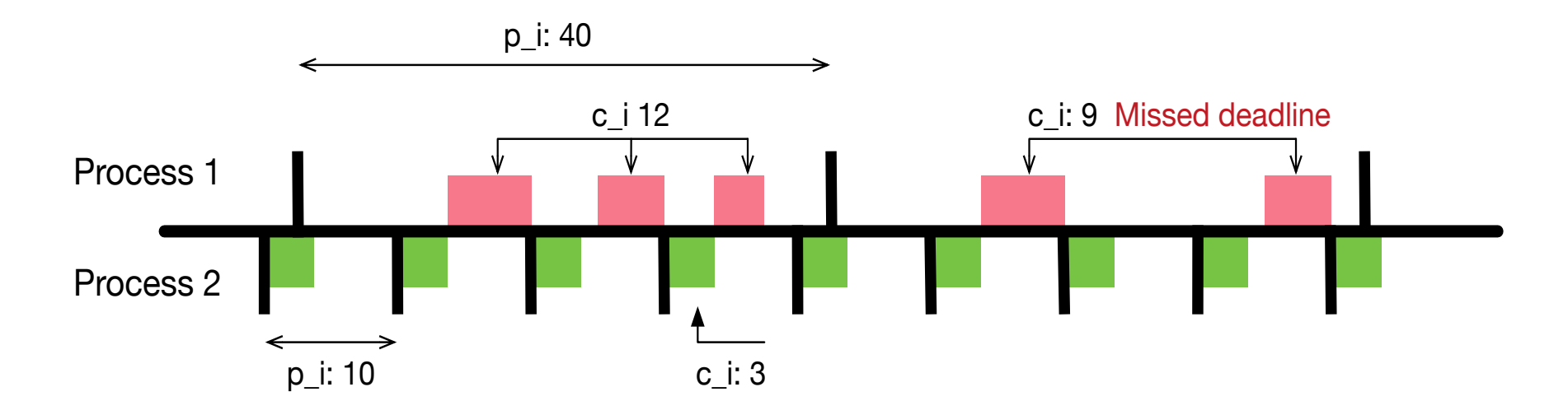

#### How to test

- Create a simple test program that takes as argument the p\_i and c\_i
- Run a  $1^{st}$  task test instance with  $p_i/c_i$ : 1000 / 200
- Run a  $2<sup>nd</sup>$  task test instance with p\_i/c\_i: 2000 / 500
- Run a 3<sup>rd</sup> task test instance with p\_i/c\_i: 1500 / 400
- And so on… the tasks should start miss deadlines!

• Get creative on how to test it, it will score you points!

# More help? Info? Deliverables?

- Just check the assignment pdf. It has much more text than it shows.
- If you need more help read the links, they have a lot of info that can make this assignment much easier.

- **This task is like a real problem out there**
	- Study the problem and design the solution.
	- Implement your solution and test it as much as you can.
	- Submit even the smallest piece of code to show your effort!